## 113) iPhone・iPadでYouTubeを視る方法

## **YouTube**は**Smart TV**やパソコンのみならず、**iPhone**・**iPad**でも視聴出来ます。

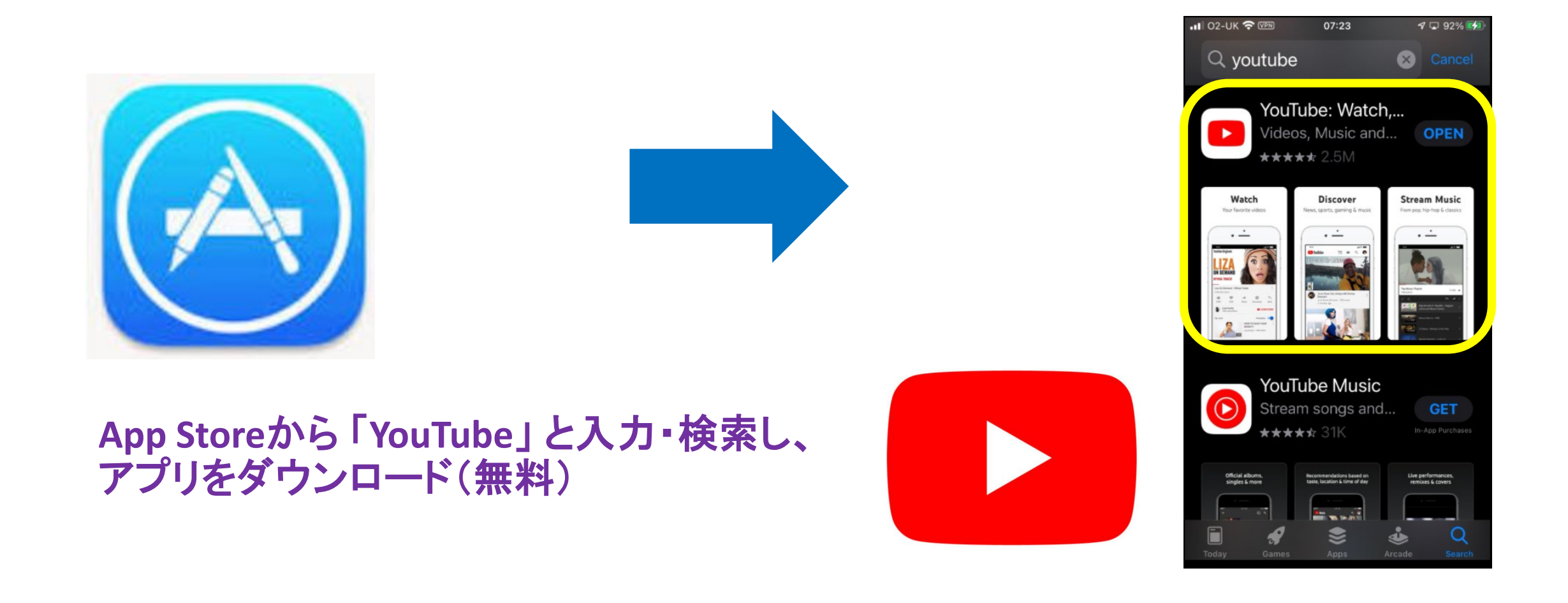